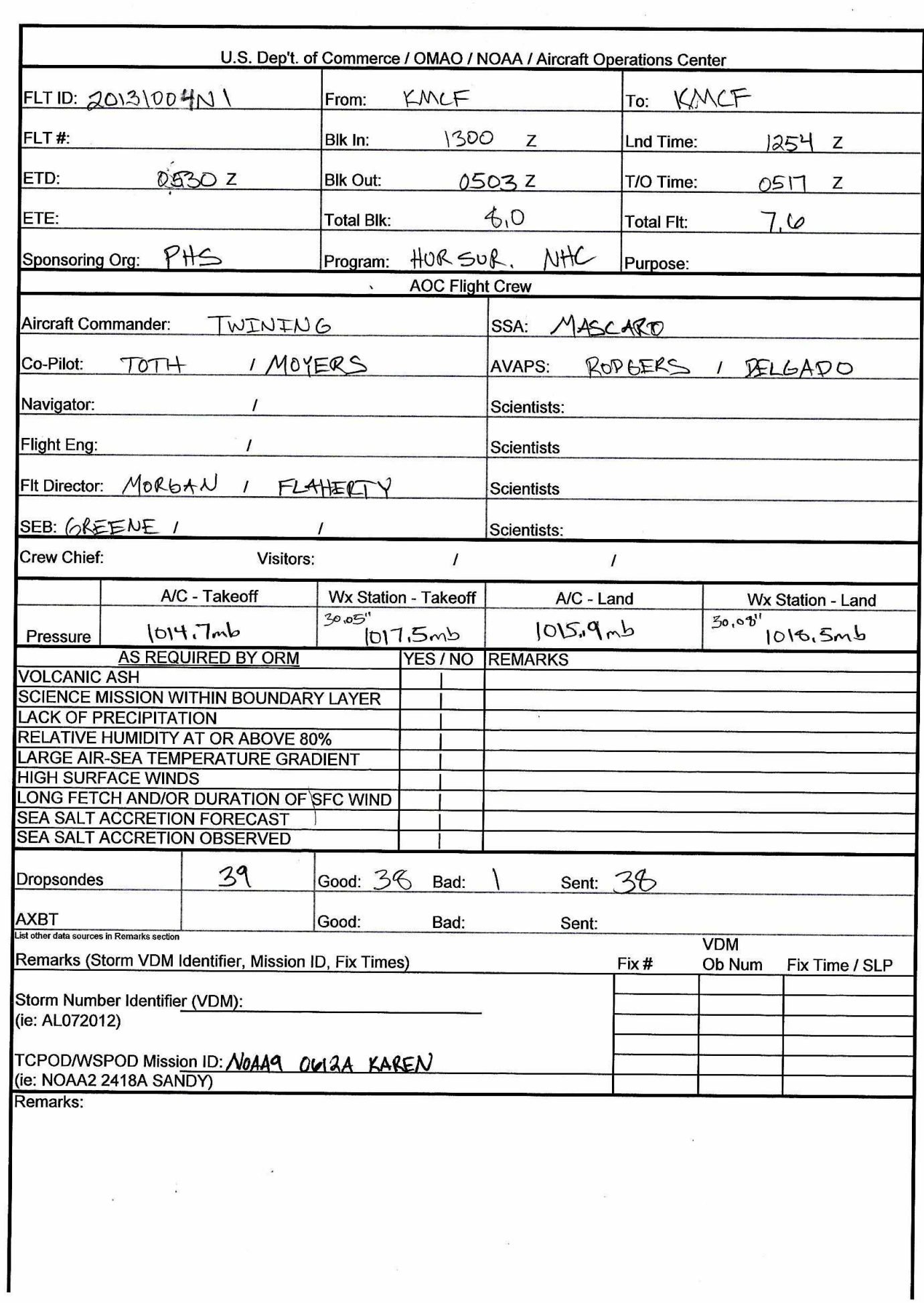

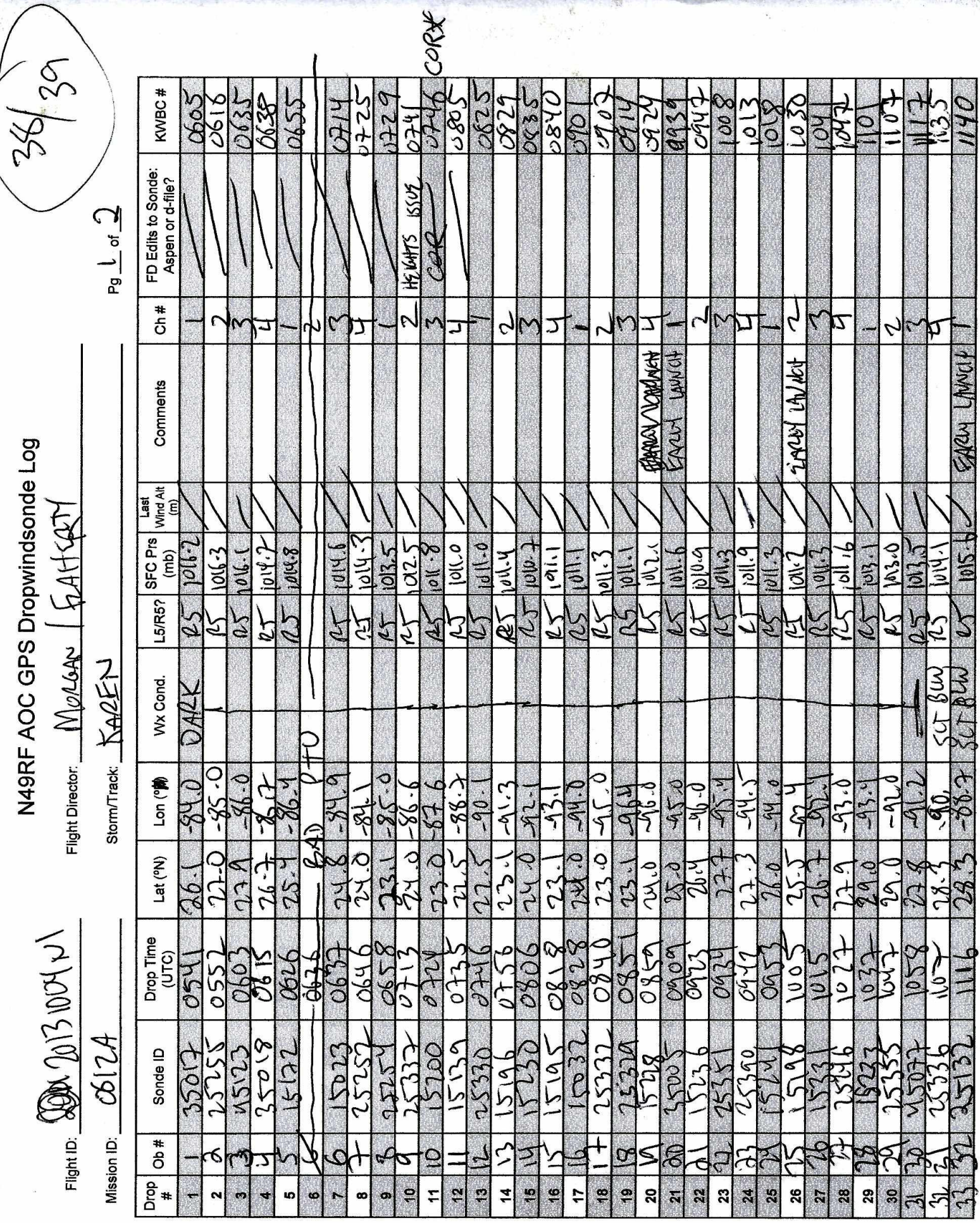

歸

N49RF AOC GPS Dropwindsonde Log

 $\overline{\mathcal{L}}$  $\tilde{\mathcal{L}}$ 

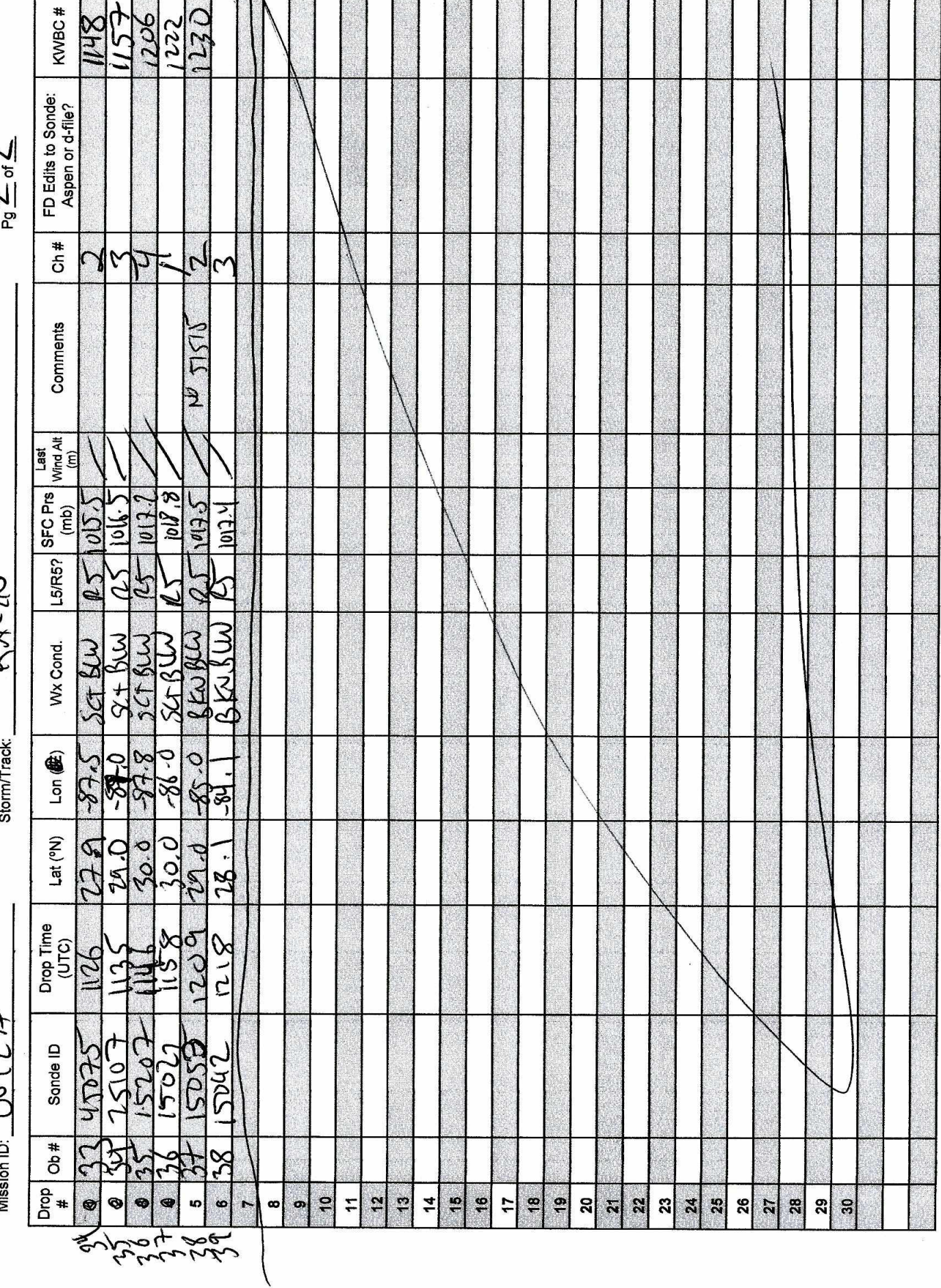

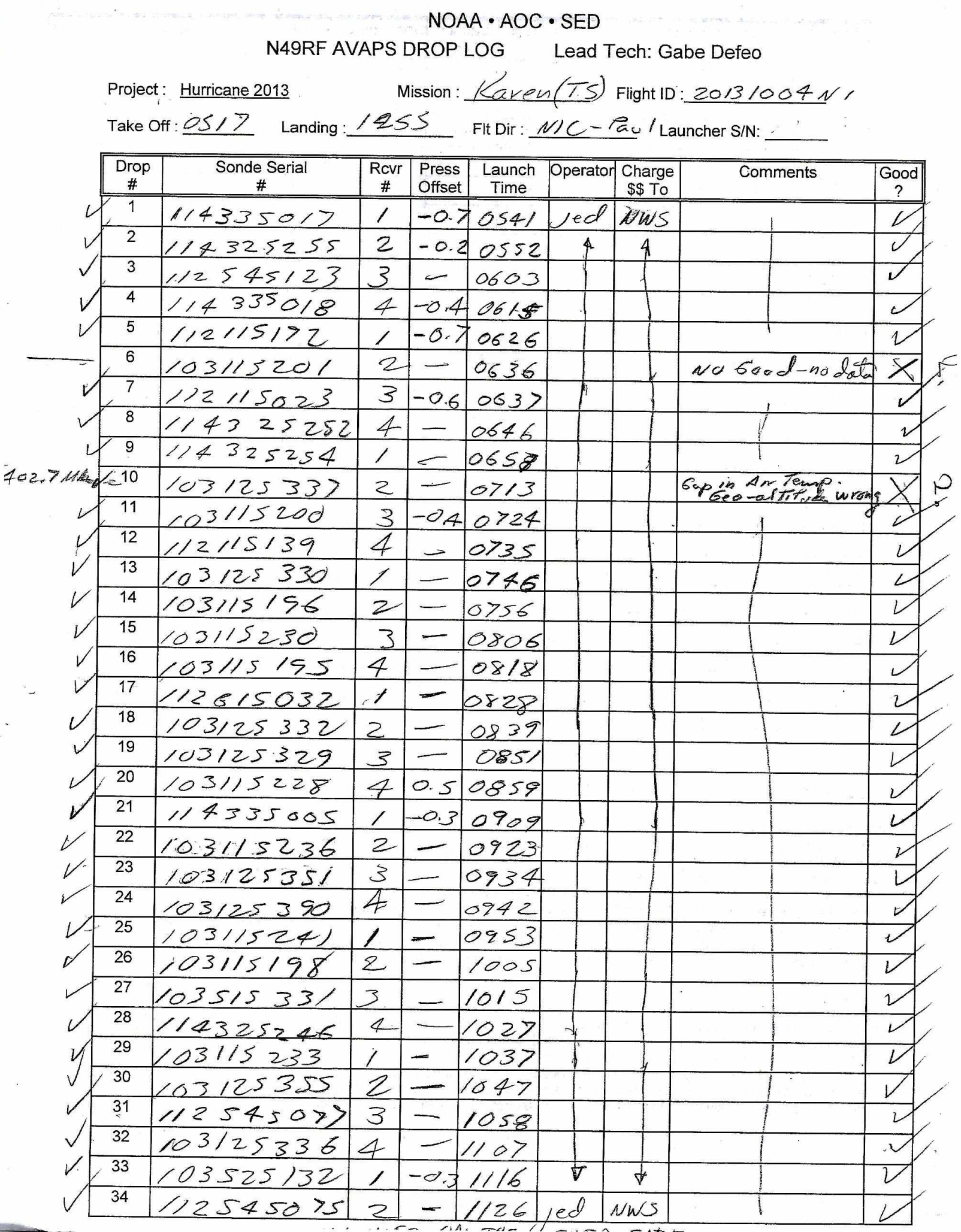

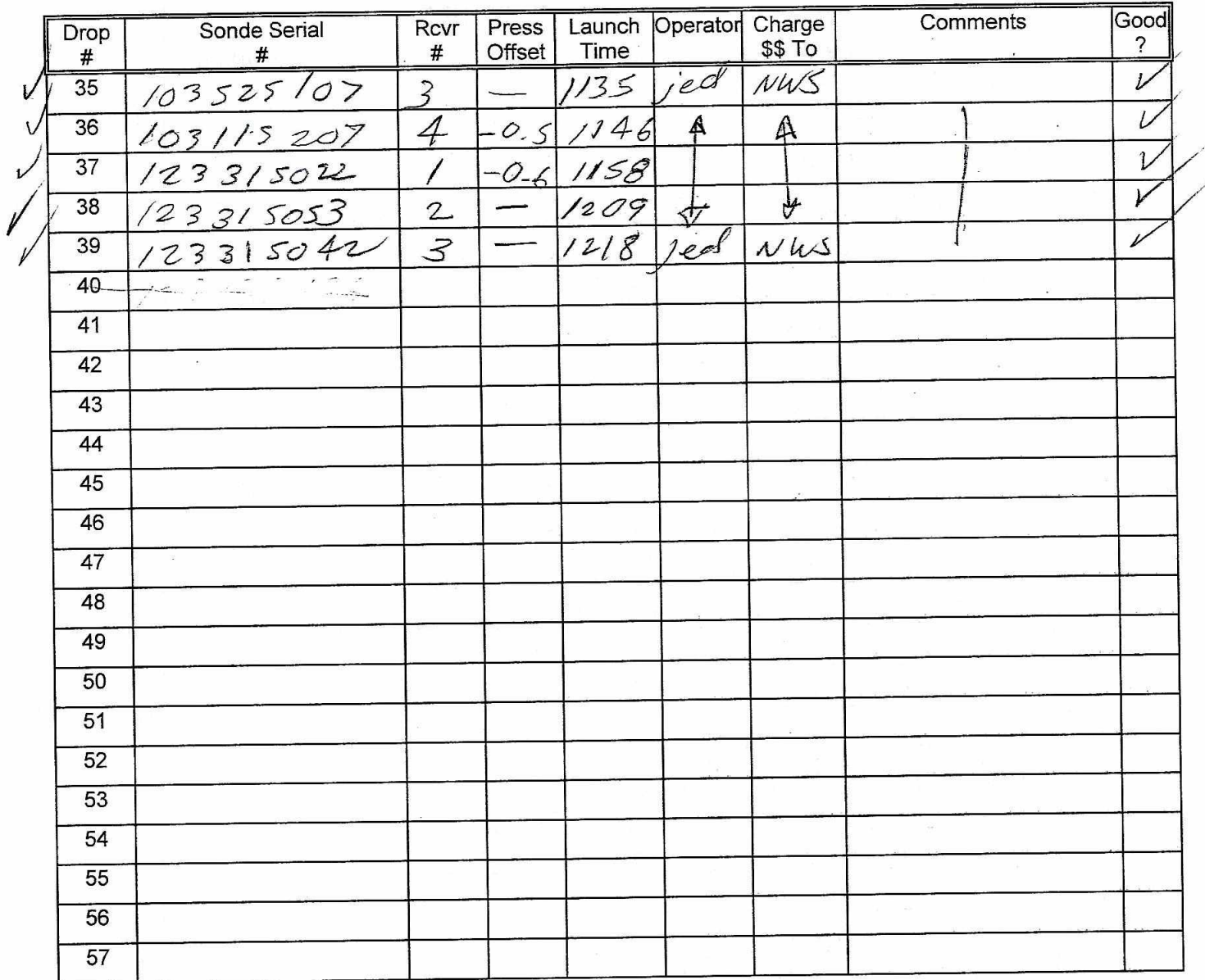

Drop Station Operator Notes

Charge \$\$ To Options: AOC, NWS, HFIP, NESDIS, or HRD ONLY - Do not use accounting codes!!!

## AVAPS Pre-Flight Check:

- If time-premits, verify cabin pressure sensor w/ lab standard
- Start AVAPS., then start Soundings and set the Project Name and Full Flight ID (example: 20120823N2).
- Verify the Frequency band allocation as required:
- Band A W53rd, Band B N42RF, Band C N43RF, Band D N49RF, Band E not allocated
- Select the **GPS Reference** tab from the **Soundings Displays** page and verify good GPS data
- Perform a prelaunch check on each channel, look for reasonable data and no CRC error status lights. Verify data is available on Remote AVAPS at R1 and Li, then terminate the sonde by selecting **Abort** to cancel the sonde initialization. Verify the AVAPS Data mission folder has been created

## AVAPS Launch:

- Select a sonde frequency in the Green band and away from other sondes
- Enter sonde pressure error offset if 0.4mB or greater using the calibrated cabin pressure sensor
- Select "begin data collection" and verify good data with winds prior to putting sonde in launch tube
- Use orange tape to make a pocket at end of ribbon
- Loosen ribbon and extend end of ribbon to near, but not over, the sensor end of the sonde
- Place the sonde in the launch tube, sensor arm up, with the power pin socket facing starboard
- Verify the sonde is actively tracking GPS data prior to launch and no early launch detect

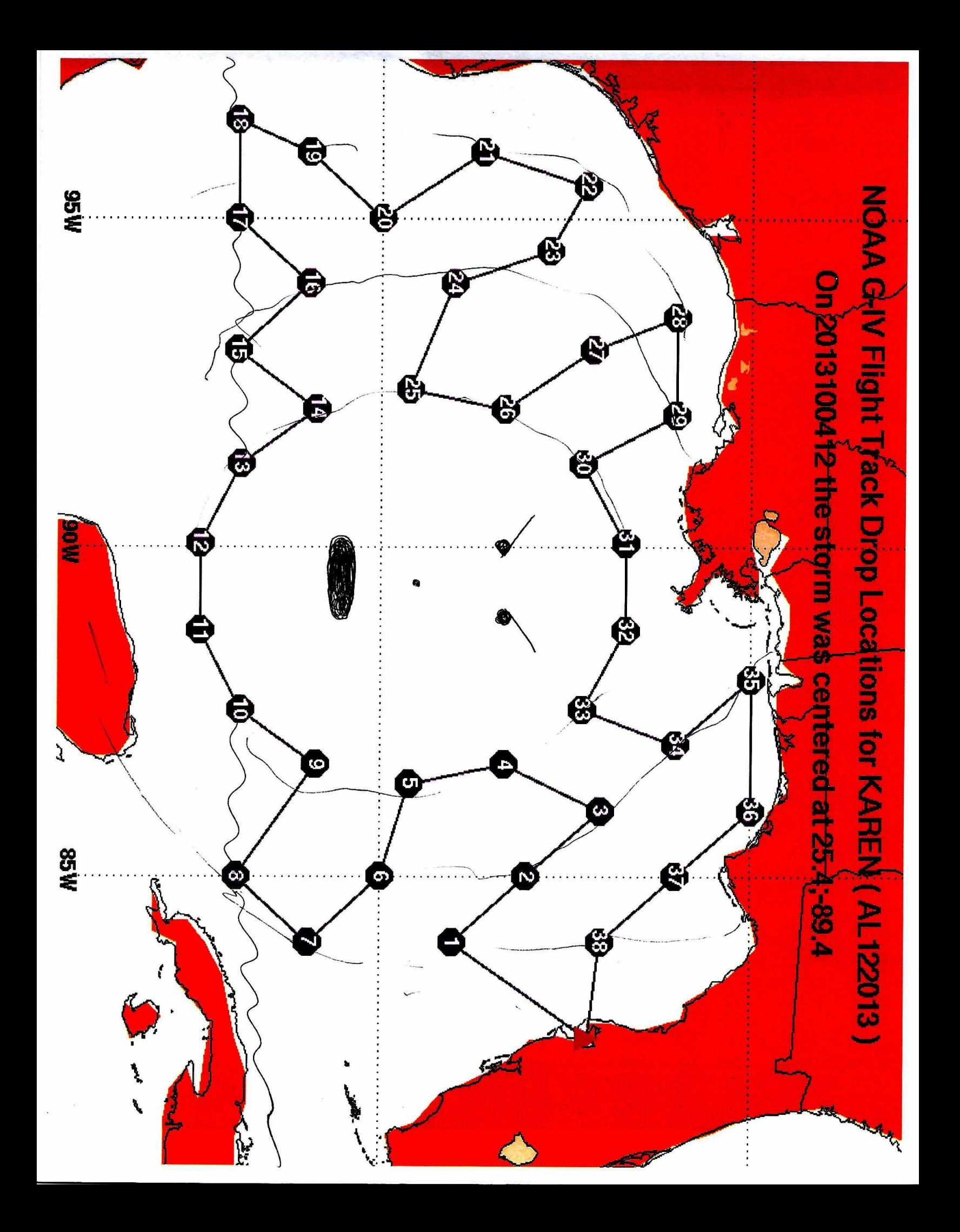